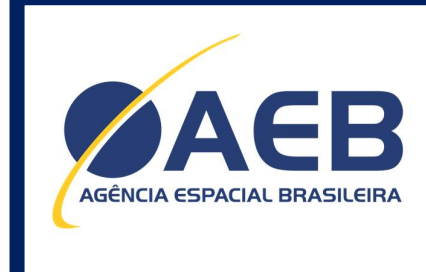

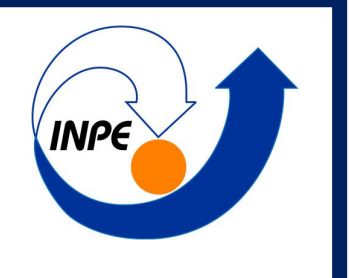

# **MANUAL TRANSPONDER DCS**

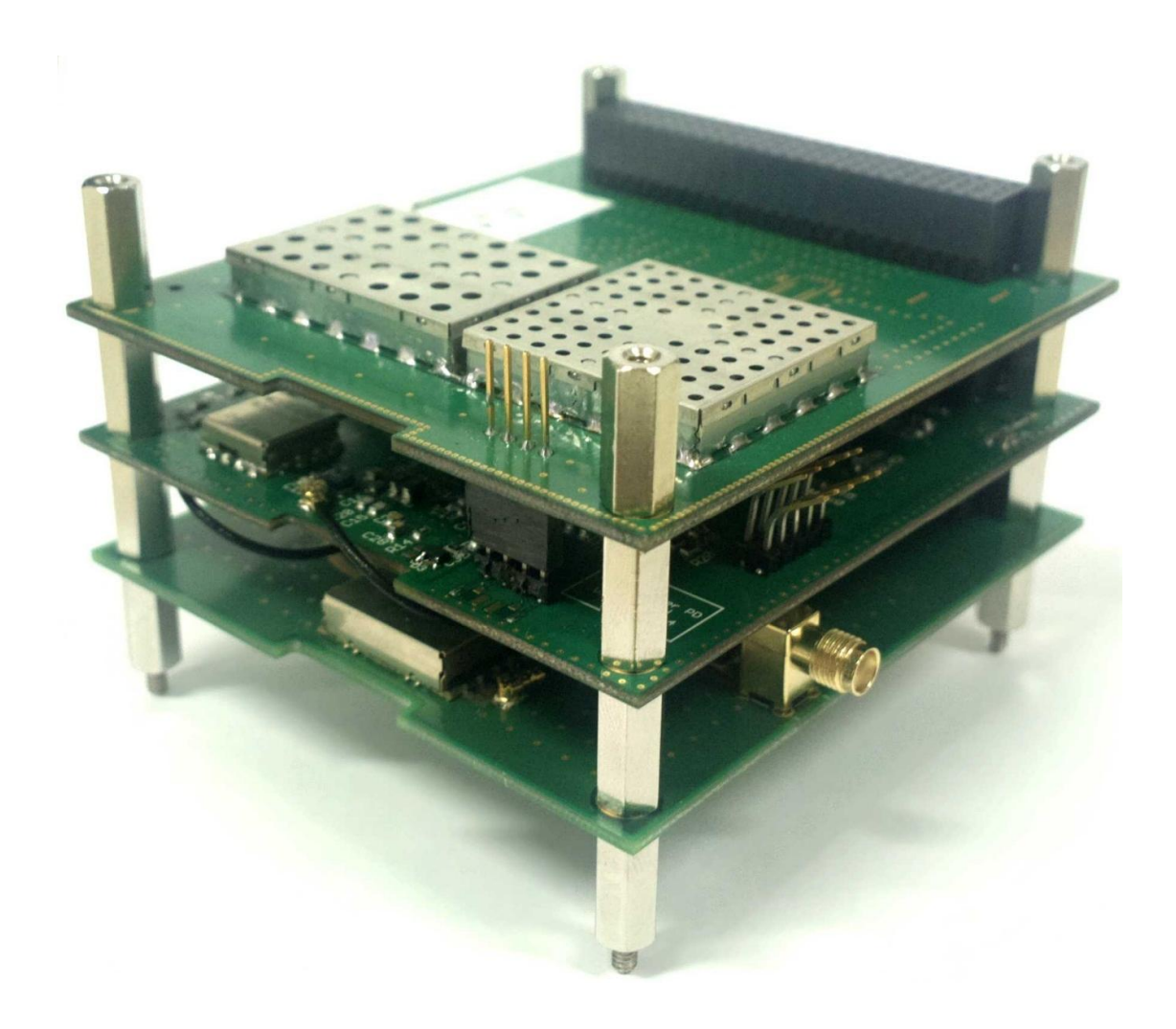

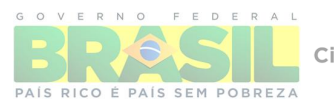

Ministério da<br>Ciência, Tecnologia<br>e Inovação

#### **Instituto Nacional de Pesquisas Espaciais (INPE) – Centro Regional Nordeste (CRN)**

**Rua Carlos Serrano, 2073, Lagoa Nova. CEP: 50976-740. Natal /RN - Brasil**

**Telefone:** +55 84 3204 9100/9111

**E-mail:** transponderdcs@crn.inpe.br

**Internet:** www.crn2.inpe.br

# VERSÃO 01

### **Novembro, 2014**

## **REGISTRO DE PROPRIEDADE DO DOCUMENTO**

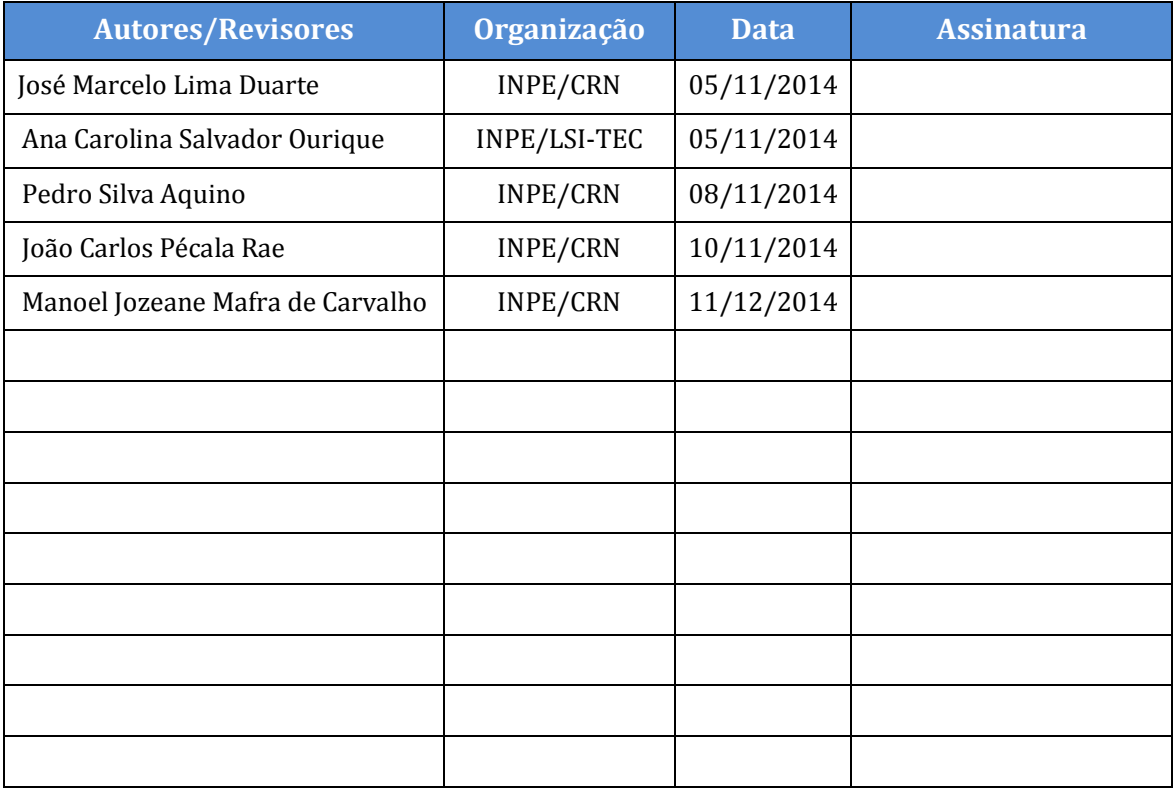

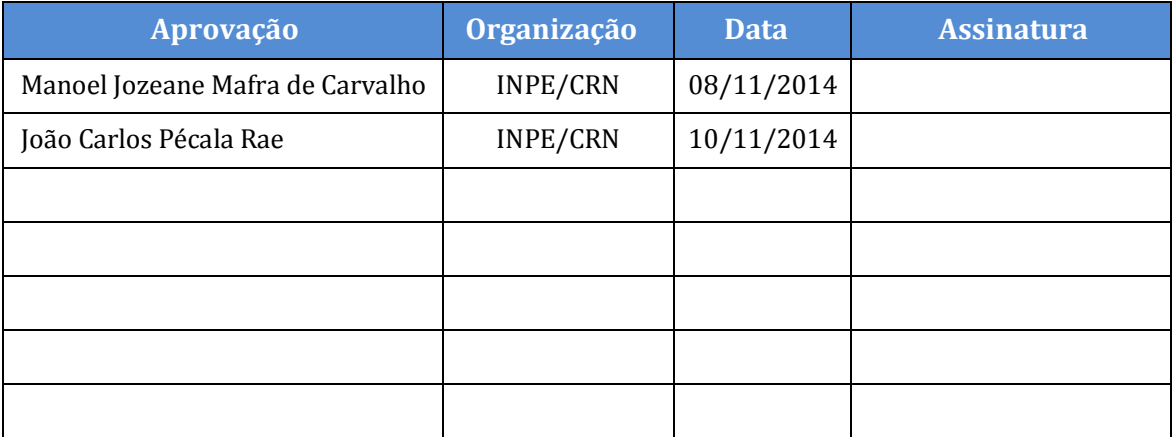

# **HISTÓRICO DE REVISÃO**

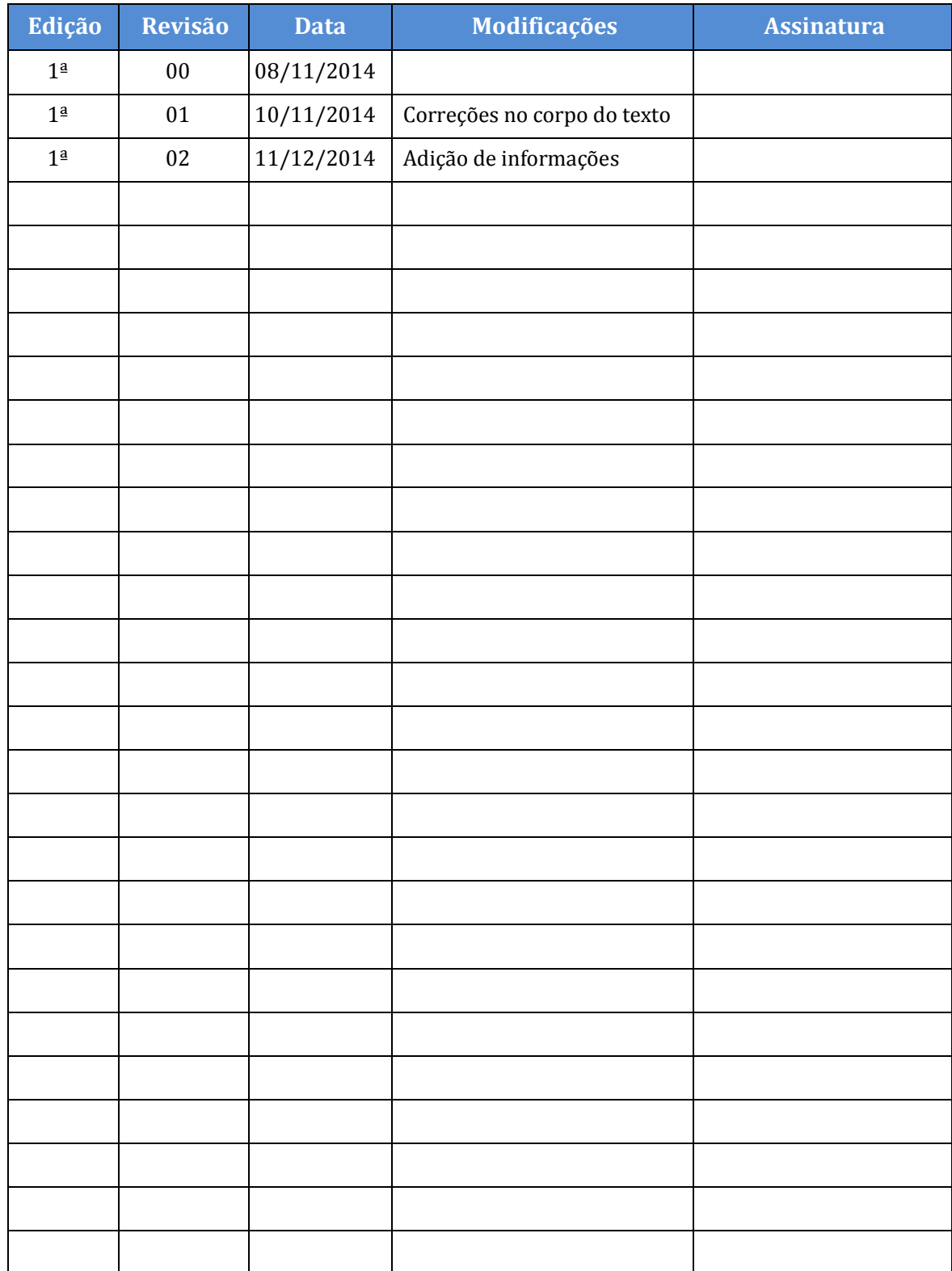

# SUMÁRIO

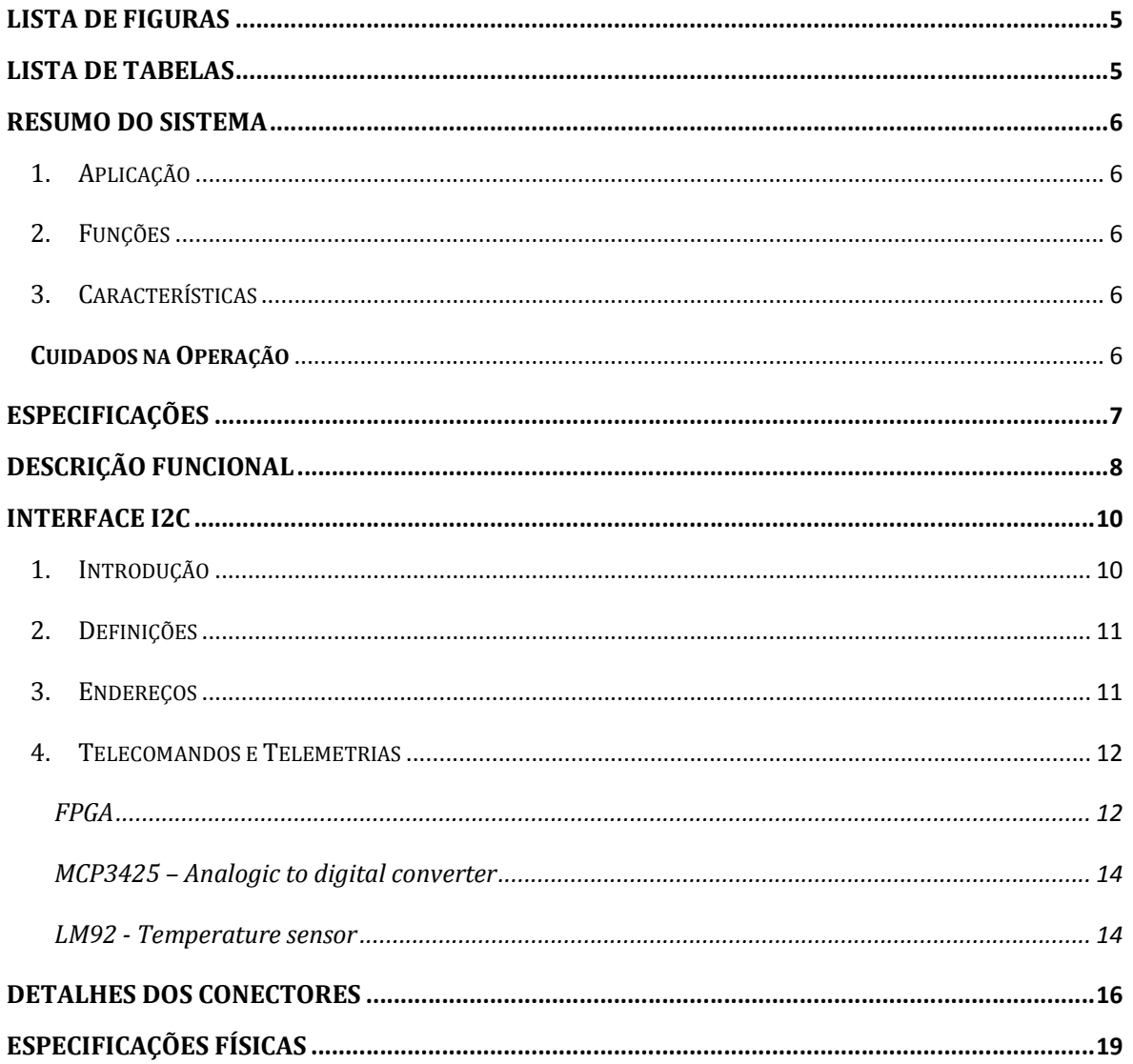

## LISTA DE FIGURAS

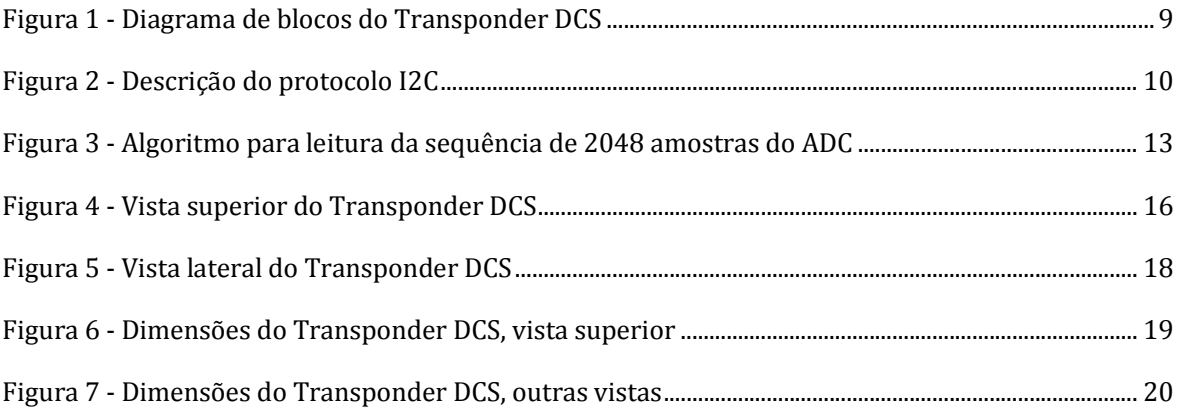

# LISTA DE TABELAS

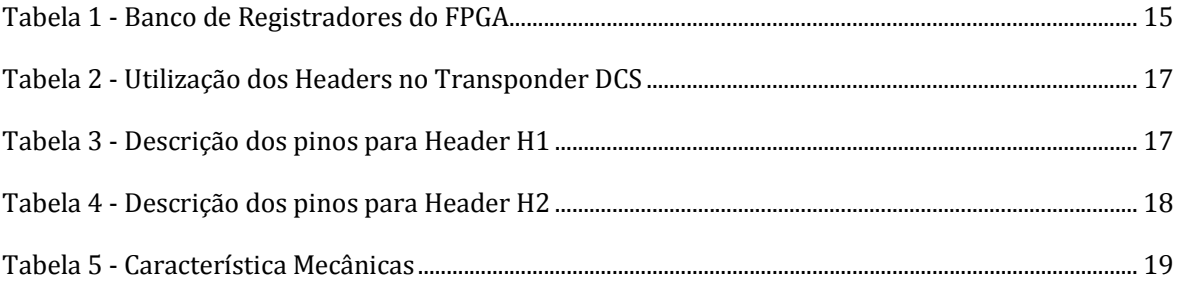

### RESUMO DO SISTEMA

#### 1. APLICAÇÃO

Transponder para o Sistema Brasileiro de Coleta de Dados Ambientais (SBCDA) destinado à nano-satélites no padrão Cube Sat.

#### 2. FUNÇÕES

O Transponder recebe sinais numa banda de 60 kHz, na frequência de 401,635 MHz com nível de potência entre -128 e -88 dBm. Converte o sinal recebido para a frequência de 95 kHz. Com o sinal convertido, modula em fase uma portadora mantendo o nível RMS (*Root Means Square*) do sinal de fase em 1,8⁄√2 ± 0,2 rad. Envia o sinal PM (*Phase Modulation*) na frequência de 2,26752 GHz com potência de 26 dBm.

Prover telemetrias para o computador de bordo com objetivo de fornecer informações sobre o estado do sistema, e caracterizar o sinal RF de entrada.

#### 3. CARACTERÍSTICAS

- Consumo de 4.3W;
- Figura de ruído de 3 dB;
- Relógio atômico, excelente estabilidade de curto prazo (envelhecimento <3e-10/mês);
- Potência de saída de 26 dBm;
- Conector SMA para sinal RF de entrada e saída;
- Telemetria e Telecomando via interface I2C ;
- Telemetria de nível RMS da saída do receptor, da potência do sinal de saída e temperatura do HPA (*High Power Amplifier*).

#### **CUIDADOS NA OPERAÇÃO**

Energizar o sistema sem uma carga conectada a saída de RF, resulta na queima imediata do amplificador de saída.

# ESPECIFICAÇÕES

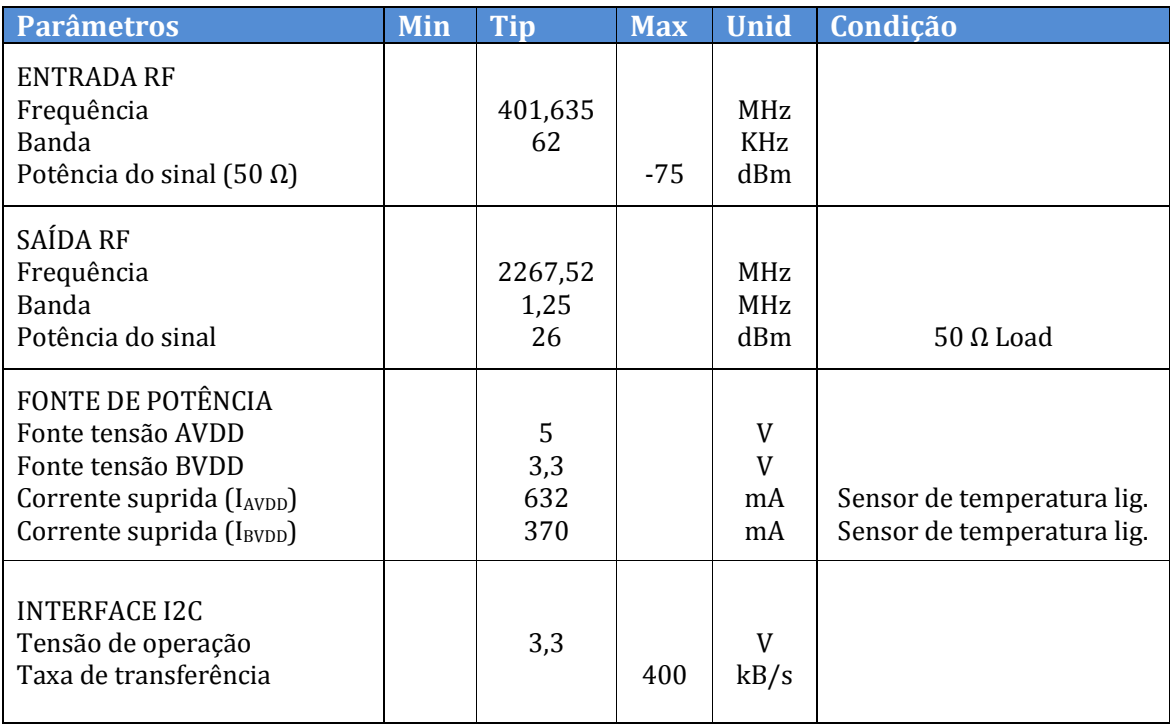

### DESCRIÇÃO FUNCIONAL

O Transponder DCS é composto por um receptor na banda UHF, uma unidade de processamento digital de sinal (*Digital Signal Processing* - DSP) e um transmissor na banda-S. O relógio atômico SA.45s da Microsemi fornece a frequência de referência para os PLL (*Phase Locked Loop*) internos, conferindo uma alta estabilidade nas frequências geradas. A comunicação com o computador de bordo é feita através de um barramento I2C , e pelo controle de ligamento/desligamento da alimentação do Transponder, sendo este o único método para ativar e desativar o sistema. A Figura 1 apresenta o diagrama de blocos do Transponder DCS.

O receptor amplifica, filtra e digitaliza em banda base o sinal de entrada. Suas características são frequência de entrada de 401.635 MHz, ganho de 26.5 dB, NF (*Noise Figure*) de 3 dB, taxa de amostragem de 250 kS/s, banda passante 1 dB de 125 kHz, 16 bits de resolução para o sinal I e Q, com fundo de escala do ADC (*Analog to Digital Converter*) de -30 dBm.

A unidade de processamento converte o sinal do ADC para frequência de 95 kHz e, com este sinal, modula em fase uma portadora em banda base. O índice de modulação é mantido constante, com o sinal de fase em  $1.8/\sqrt{2} \pm 0.2$  rad RMS, o que resulta em uma banda de aproximadamente 1,25 MHz. Além da modulação PM, a unidade de processamento também é responsável por configurar os sintetizadores de frequência do receptor e do transmissor, e por prover telemetrias para o computador de bordo. A principal telemetria fornecida é o valor RMS do sinal de saída do ADC, que permite diagnosticar o funcionamento do Receptor. O FPGA (*Field Programmable Gate Array*) A3PE1500 da Microsemi foi escolhido como dispositivo para implementação do DSP devido ao seu baixo consumo e por ser baseado em memória FLASH. Isto lhe confere uma maior robustez a problemas de *single event upsets*.

O transmissor executa a conversão digital Analógica do sinal PM, converte a frequência para banda-S e amplifica o sinal para potência de 26 dBm. Assim como o DSP, o transmissor fornece duas telemetrias para o computador de bordo: a potência detectada em sua saída e a temperatura do HPA. O sensor de temperatura foi implementado com o circuito integrado LM92 da Texas Instruments, e o nível da potência é fornecido pelo MCP3425 da Microchip.

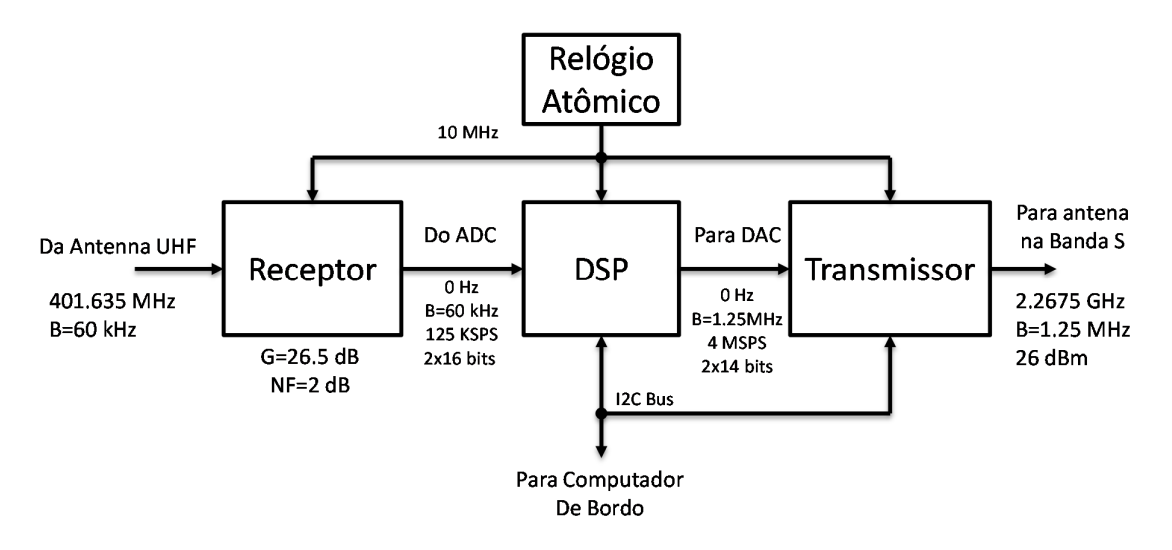

**Figura 1 - Diagrama de blocos do Transponder DCS**

### INTERFACE I2C

#### 1. INTRODUÇÃO

O Transponder DCS utiliza um barramento I2C para interface com o computador de bordo. O I2C é usado em Cube Sats por permitir a comunicação entre diversos dispositivos mestres e escravos por meio de apenas duas linhas: uma de dados serial **SDA**; e uma de *clock* **SCL**, ambas dotadas de resistor de *pull-up*. Os comandos deste barramento são detalhados na Figura 2 sendo a compreensão desses necessária para o entendimento do protocolo de comunicação entre Transponder e Computador de Bordo.

O domínio dos comandos deste barramento (detalhados na Figura 2) é necessário para o entendimento deste documento.

O barramento I2C do Transponder DCS opera com tensão de 3.3V. Na configuração padrão, não há resistor de pull-up no Transponder. Entretanto, a adição de um resistor de pull-up pode ser requisitada pelo cliente. Existem três dispositivos I2C escravos no Transponder, o FPGA, o sensor de temperatura do HPA, e o sensor de potência de saída. Nenhum deles utiliza "*clock stretching"*.

Para facilitar o processo de integração do Transponder com o satélite é disponibilizada uma biblioteca em linguagem de programação C (dcs\_transponder.h) com funções, constantes e variáveis definidas para os telecomandos e telemetrias do sistema.

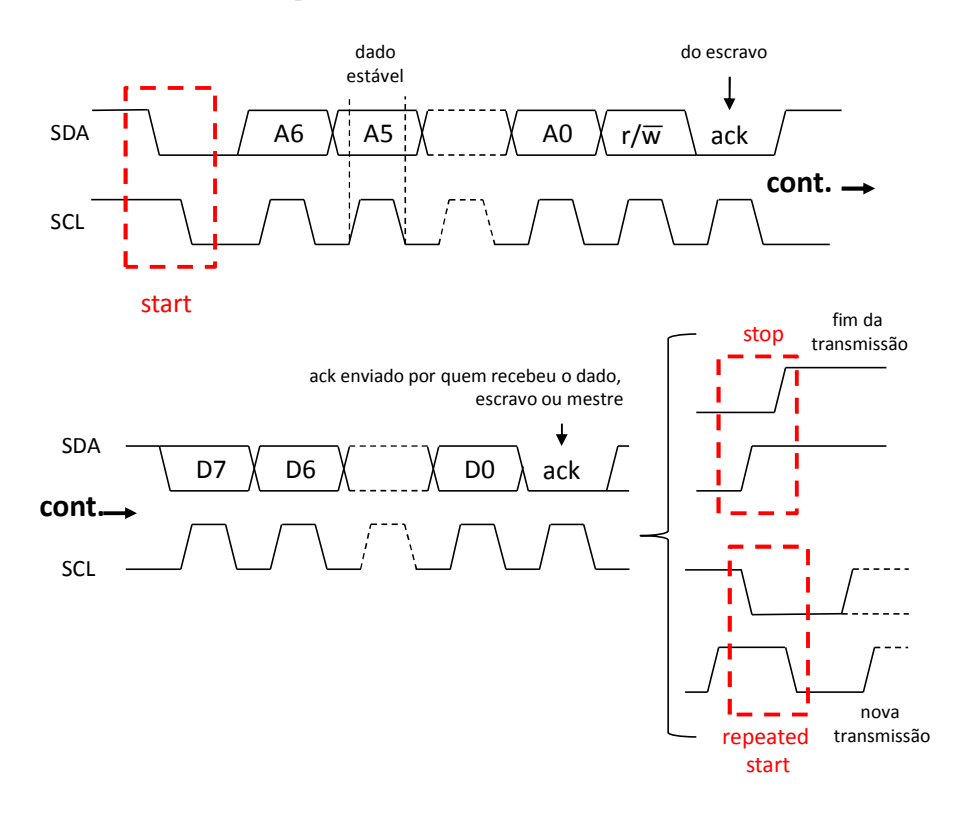

**Figura 2 - Descrição do protocolo I2C** 

#### 2. DEFINIÇÕES

Alguns dados de telemetria e telecomando possuem 16 bits. Esses dados são divididos em dois Bytes. O byte mais significativo é chamado de Higher Data Byte (HDB) e o menos significativo de Lower Data Byte (LDB).

Para atender a todos os dispositivos presentes no barramento I2C do Transponder, 3 sequências distintas de operação de leitura e escrita precisam ser definidas ou configuradas na biblioteca responsável pelo controle da interface I2C do sistema de gestão de bordo:

- I2C WriteRead S+ADDR(W)+DATA\_1+Sr+ADDR(R)+DATA\_2+...+DATA\_N+P
- I2C Write S+ADDR(W)+DATA\_1+DATA2+…+DATA\_N+P
- $\bullet$  I2C Read S+ADDR(R)+DATA\_1+...+DATA\_N+P

Em que,

- $\bullet$  **S** Start;
- **Sr** Repeated Star;
- **ADDR(W/R)** Endereço do componente slave;
- **DATAn** Dado lido ou escrito;
- $\bullet$  **P** Stop;
- **N**  Número de palavras de 8 bits transferidas no barramento.

Constantes foram criadas na biblioteca dcs\_transponder.h com nomes de dispositivos escravos, telecomandos e telemetrias, e contendo o endereço I2C do escravo ou as palavras que precisão ser transferidas para enviar o respectivo telecomando ou acessar a respectiva telemetria. A seguinte notação é utilizada aqui para representar essas constantes.

#### • **NOME DA CONSTANTE**  $-$  {DATA  $1, ...$  DATA N}

Em que, o termo a direita do caractere "-" corresponde ao array de palavras de 8 bit armazenado pela constante.

#### 3. ENDEREÇOS

Os endereços dos 3 dispositivos escravos que compõe o subsistema do Transponder são dados pelos seguintes nomes e valores:

- **TRANSPONDER\_ADDR** {1}
- MCP3425\_ADDR  ${104}$
- **•** LM92\_ADDR  $\{72\}$

#### 4. TELECOMANDOS E TELEMETRIAS

#### *FPGA*

O FPGA possui um banco de registradores internos acessível pela interface I2C , ver Tabela 1. Numa operação de escrita do computador de bordo, a primeira palavra transferida sobrescreve o valor do ponteiro de endereço para acesso ao banco. A segunda palavra, se existente, é escrita no banco no endereço apontado. O ponteiro é incrementado automaticamente após cada palavra escrita ou lida no banco, permitindo a transferência de dados consecutivos em endereços subsequentes. Um comando "Repeated Start" mantém o valor do ponteiro, mas um "Stop" zera o valor. Por isso a operação de leitura se dá com a sequência I2C WriteRead, sendo DATA\_1 o endereço inicial da leitura no banco, DATA\_2 a palavra lida no endereço DATA\_1, e DATA\_N a palavra lida no endereço DATA\_1+N-2.

Existem quatro telecomandos no FPGA acionados pela sequência I2C Write com N=2, e definidos na Tabela 1. As variáveis para auxilio na implementação desses comandos são:

- **OUTPUT\_TONE\_95KHZ** {0x02,0x03}
- **PM\_AND\_AGC\_OFF**  $\{0x02,0x06\}$
- **PM\_MODULATION\_OFF**  $\{0x02,0x07\}$
- **NORMAL\_MODE**  ${0x02,0x40}$

O FPGA possui duas telemetrias. A primeira, acionada pela sequência I2C Read com N=2, corresponde ao valor RMS da saída do ADC. A segunda corresponde à leitura de uma sequência de 2048 amostras do ADC. A leitura desta requer que o algoritmo apresentado na Figura 3 seja executado.

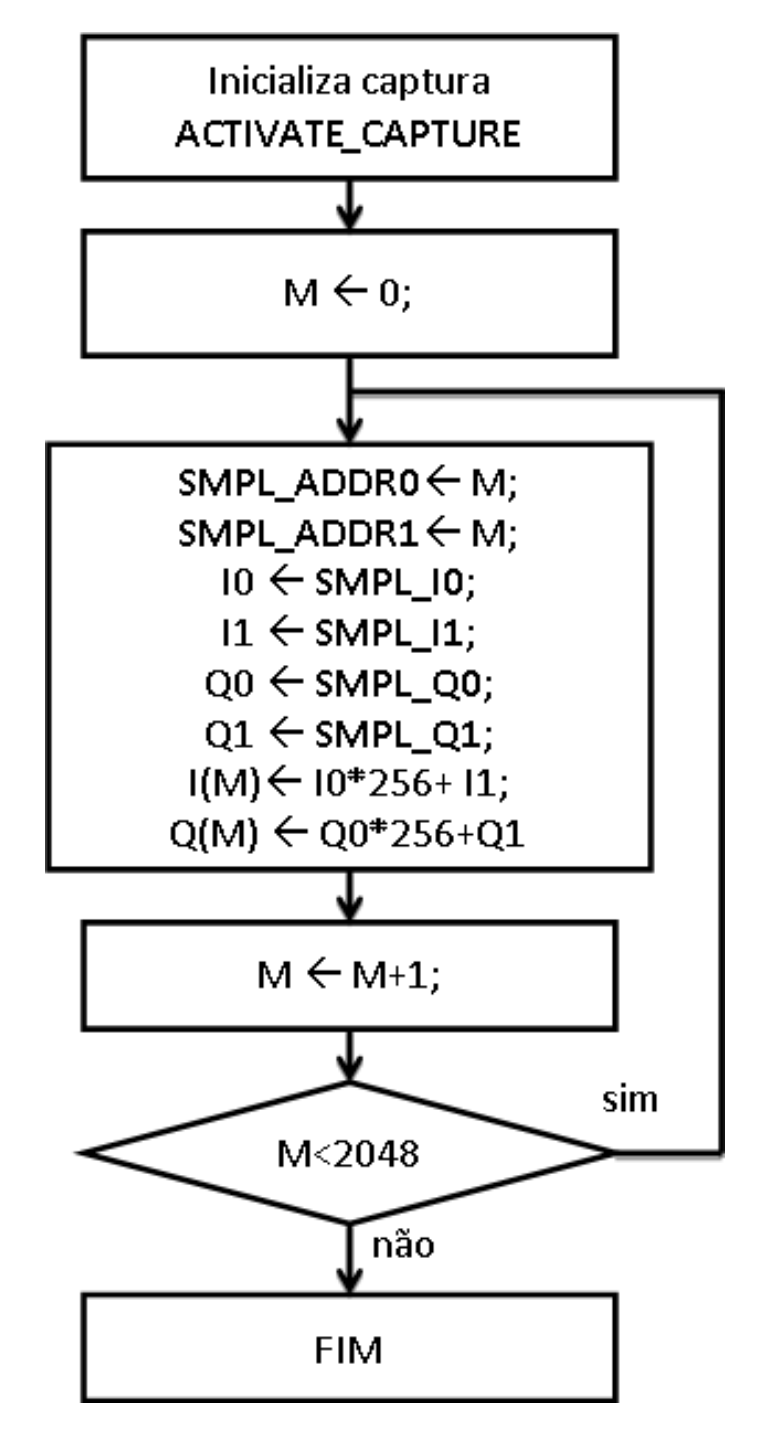

**Figura 3 - Algoritmo para leitura da sequência de 2048 amostras do ADC**

#### *MCP3425 – ANALOGIC TO DIGITAL CONVERTER*

Este dispositivo possui um telecomando que serve para tirar o dispositivo do modo de economia de energia e realizar uma medida utilizando a sequência I2C Write com N=1.

#### • **START\_CONVERSION** – {0x88}

Após executar o telecomando acima é preciso fazer uma leitura utilizando a sequência de I2C Read e o dispositivo vai retornar uma valor de 24 bits dividido em 3 Bytes. Sendo eles apresentados na seguinte ordem **HDB**, **LDB**, **Configuration**.

#### *LM92 - TEMPERATURE SENSOR*

Este dispositivo possui 2 telecomandos, executados com a sequência I2C Write com N=2.

- **SHUTDOWN\_LM92**  $\{0x01,0x01\}$
- **WAKE\_UP\_LM92**  {0x01,0x00}

E uma telemetria, executada com a sequência I2C WriteRead com N=3.

#### **READ\_TEMPERATURE** – {0x00}

Que retorna um valor de 16 bits compostos da seguinte forma:

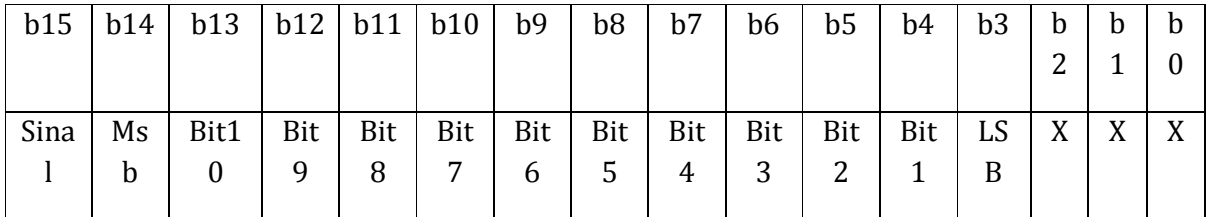

Divididos em bits de estado (b2-b0) e bits de dados de temperatura utilizando complemento a dois (b3-b15). E transmitidos através de dois Bytes, **HDB** e **LDB**.

#### **Tabela 1 - Banco de Registradores do FPGA**

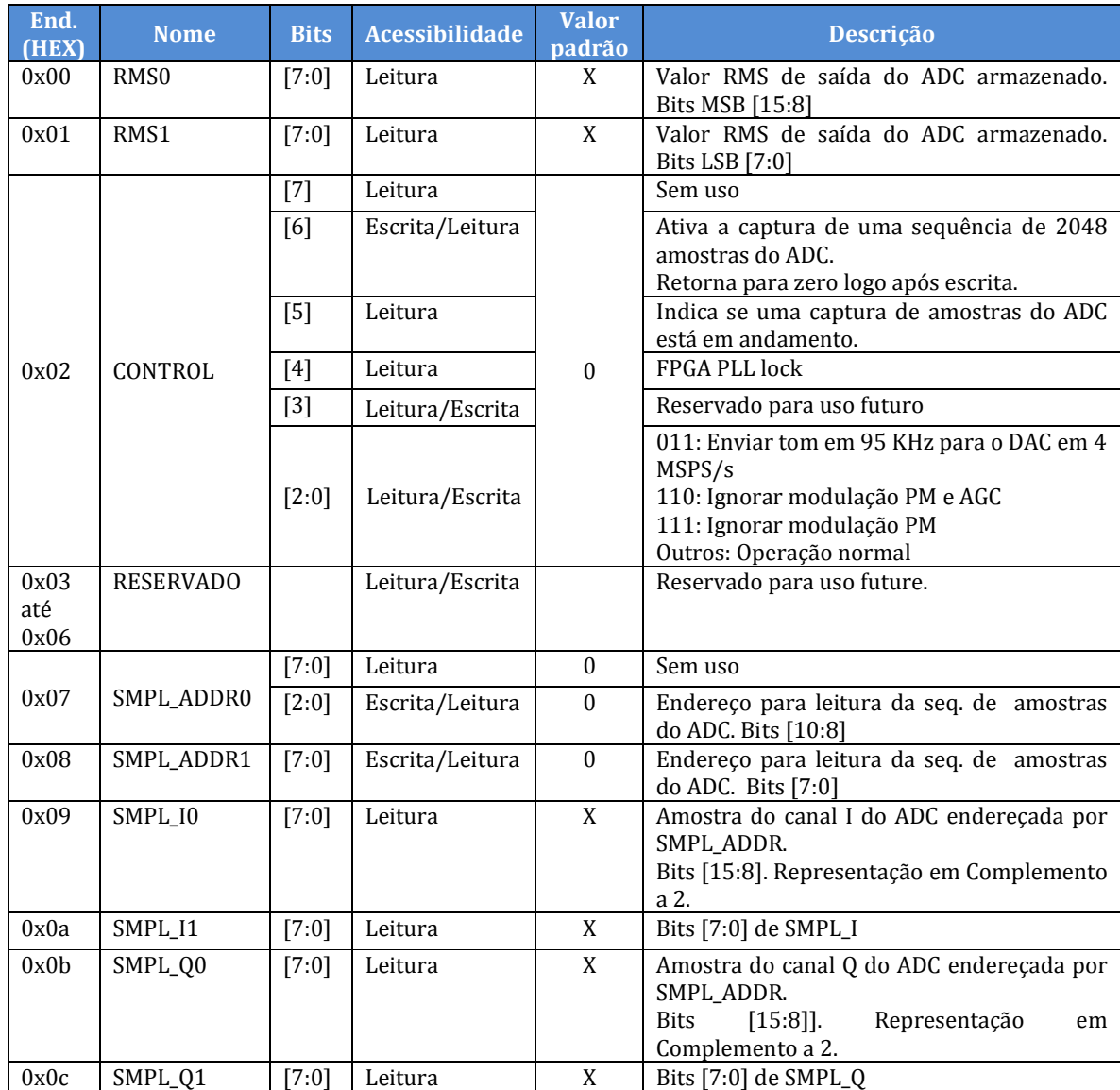

### DETALHES DOS CONECTORES

A Figura 4 mostram as vistas do Transponder DCS, com seus conectores devidamente indicados. A descrição de todas as conexões indicadas é dada a seguir.

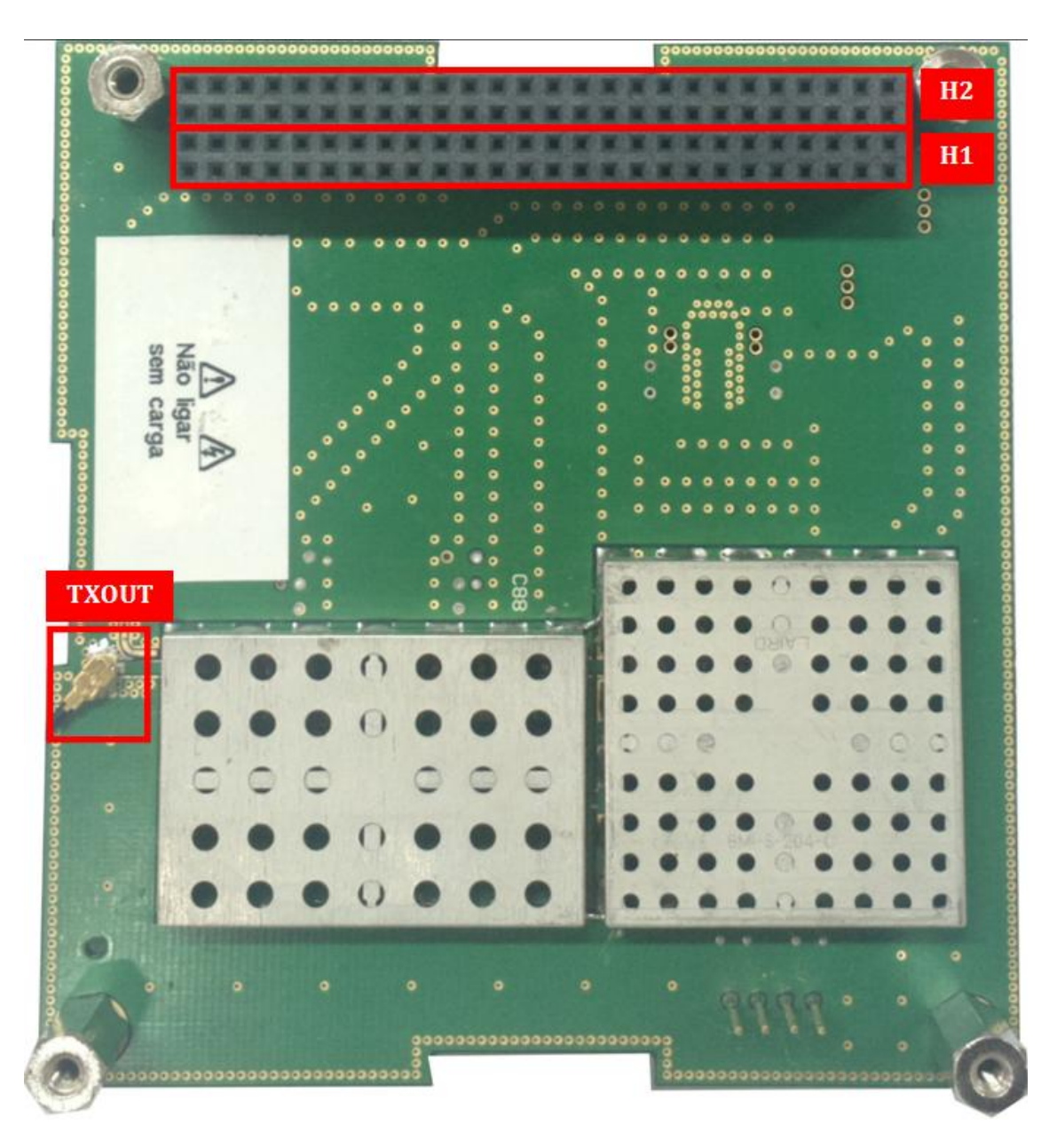

**Figura 4 - Vista superior do Transponder DCS**

**TXOUT** – Saída do Transmissor (2,26752 GHz com nível potência 26dBm). Neste ponto encontra-se conectado um adaptador UMC-SMA. Este adaptador tem como objetivo evitar o desgaste do conector UMC. Recomenda-se fazer uma única substituição de cabo nesta interface. Além disso, deve-se **SEMPRE conectar uma carga a esta saída para evitar queimar o amplificador de saída**.

**H1 e H2** – Header principal do Transponder DCS. A numeração e utilização dos pinos segue o padrão apresentado na Tabela 3, Tabela 3 e Tabela 4.

| H <sub>2</sub> | 2              | 4 | 6              | 8 | $\Omega$ | 2 | 4              | 6              | 8 | ົ<br>$\Omega$      | 2<br>2                                            | 2<br>4                          | ົ<br>▵<br>6             | ົ<br>∠<br>8              | 3<br>$\Omega$ | 3.<br>2 <sup>1</sup> | 3<br>4           | 3<br>6 | 3<br>8 | 4<br>$\Omega$ | 4<br>2 | 4<br>4 | 4<br>6 | 4<br>8              | $\mathbf{0}$  | 5<br>2  |
|----------------|----------------|---|----------------|---|----------|---|----------------|----------------|---|--------------------|---------------------------------------------------|---------------------------------|-------------------------|--------------------------|---------------|----------------------|------------------|--------|--------|---------------|--------|--------|--------|---------------------|---------------|---------|
|                |                | 3 | 5              | 7 | 9        |   | 3              | 5              | 7 | 9                  | 2<br>$\blacktriangleleft$<br>л.                   | 2<br>3                          | ົ<br>▵<br>5             | າ<br>∠<br>$\overline{7}$ | 2<br>9        | 3                    | 3<br>3           | 3<br>5 | 3<br>7 | 3<br>9        | 4      | 4<br>3 | 4<br>5 | 4<br>$\overline{7}$ | 4<br>9        | 5<br>1  |
|                | $\overline{2}$ | 4 | 6              | 8 |          | 2 | $\overline{4}$ | 6              | 8 | ົ<br>∠<br>$\Omega$ | $2^{\circ}$<br>2 <sup>1</sup>                     | $\Omega$<br>L<br>$\overline{4}$ | $\mathcal{L}$<br>∠<br>6 | 2<br>8                   | 3<br>$\Omega$ | 3<br>2               | 3<br>$4^{\circ}$ | 3<br>6 | 3<br>8 | 4<br>$\Omega$ | 4<br>2 | 4<br>4 | 4<br>6 | 4<br>8              | 5<br>$\bf{0}$ | 5.<br>2 |
| $\Xi$          |                | 3 | 5 <sup>1</sup> | 7 | -9       |   | 3              | 5 <sub>1</sub> | 7 | 9                  | $\mathbf{2}^{\circ}$<br>$\blacktriangleleft$<br>ш | n.<br>Z<br>3                    | 2<br>5                  | 2<br>7                   | 2<br>9        | 3                    | 3<br>3           | 3<br>5 | 3<br>7 | 3<br>9        | 4      | 4<br>3 | 4<br>5 | 4<br>7              | 4<br>-9       | 5.<br>1 |

**Tabela 2 - Utilização dos Headers no Transponder DCS**

#### **Tabela 3 - Descrição dos pinos para Header H1**

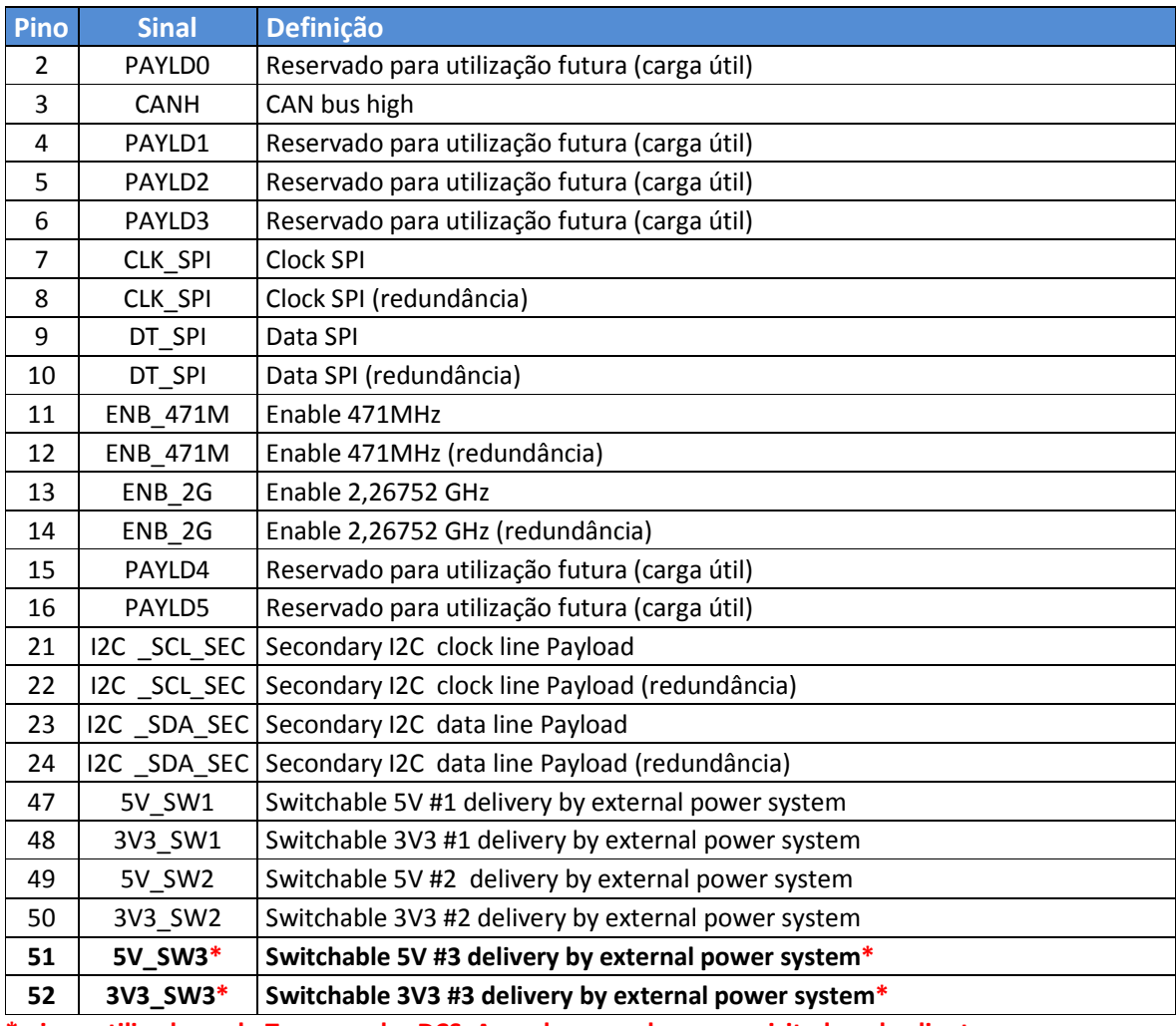

**\* pinos utilizados pelo Transponder DCS. A mudança pode ser requisitada pelo cliente.**

#### **Tabela 4 - Descrição dos pinos para Header H2**

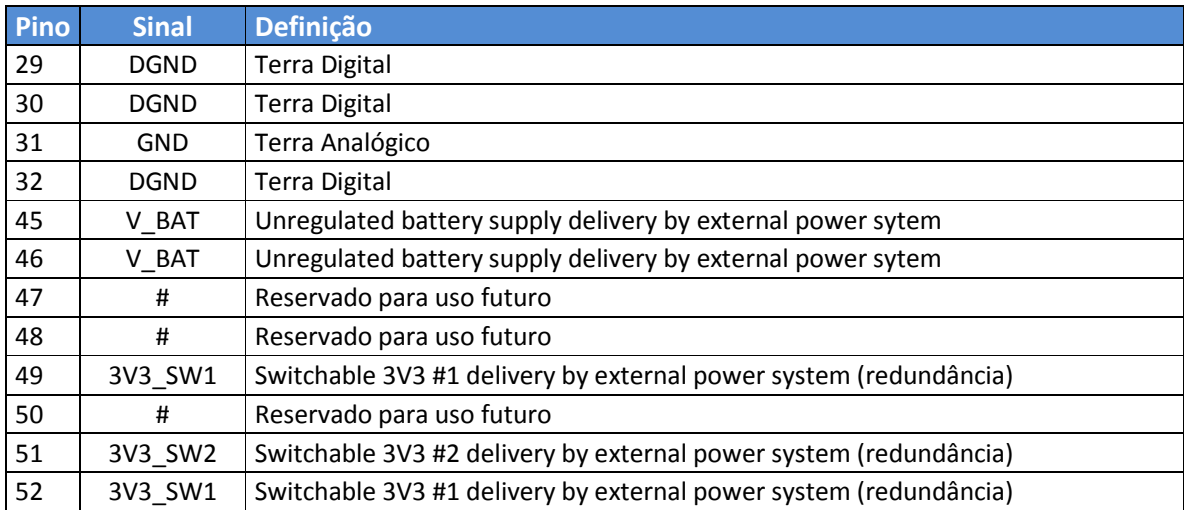

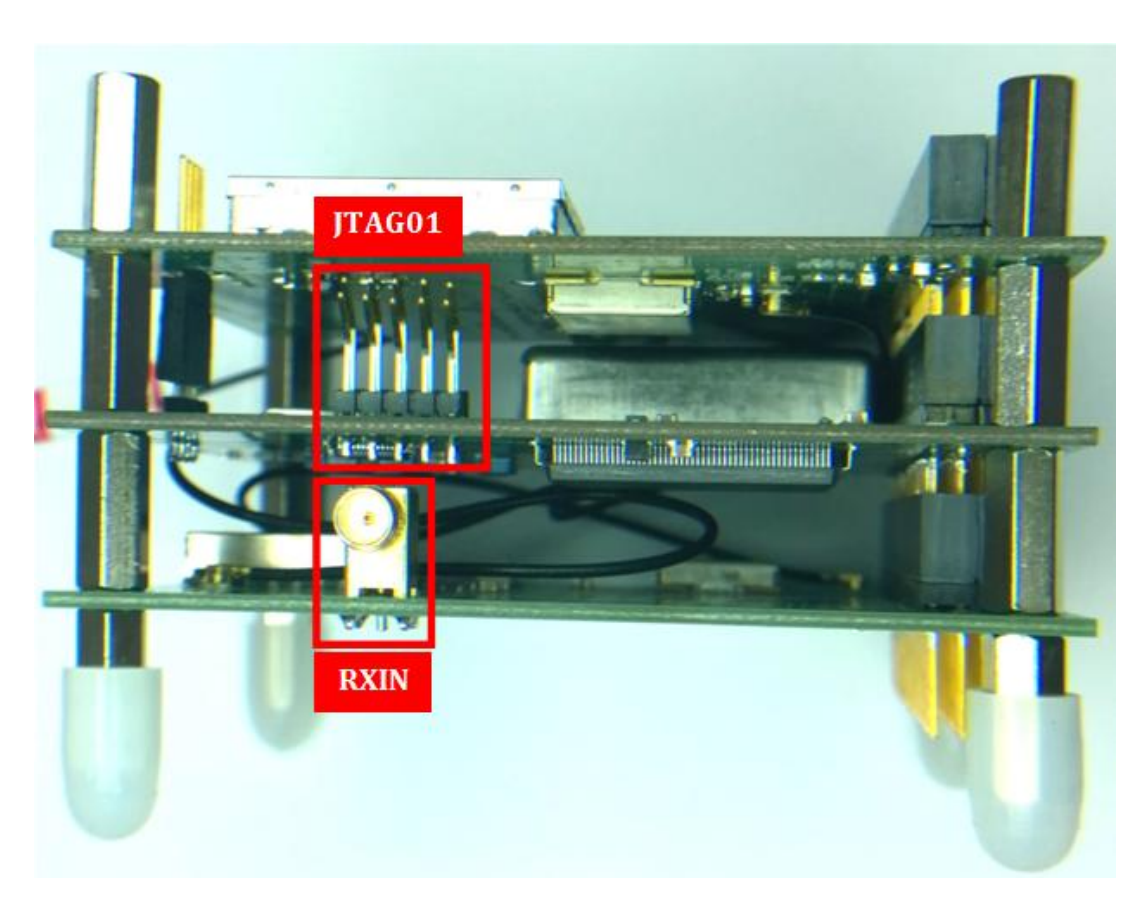

**Figura 5 - Vista lateral do Transponder DCS**

**JTAG01**- Conector usado para programação do FPGA.

**RXIN** – Conector SMA de entrada do receptor (401,635 MHz com nível potência entre -128 e -88 dBm).

### ESPECIFICAÇÕES FÍSICAS

A Tabela 5 apresenta as características mecânicas do Sistema, e as Figura 6 e Figura 7 detalham suas dimensões.

#### **Tabela 5 - Característica Mecânicas**

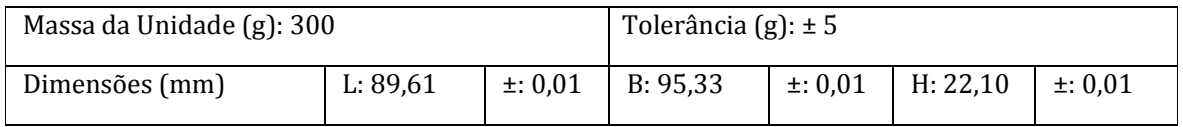

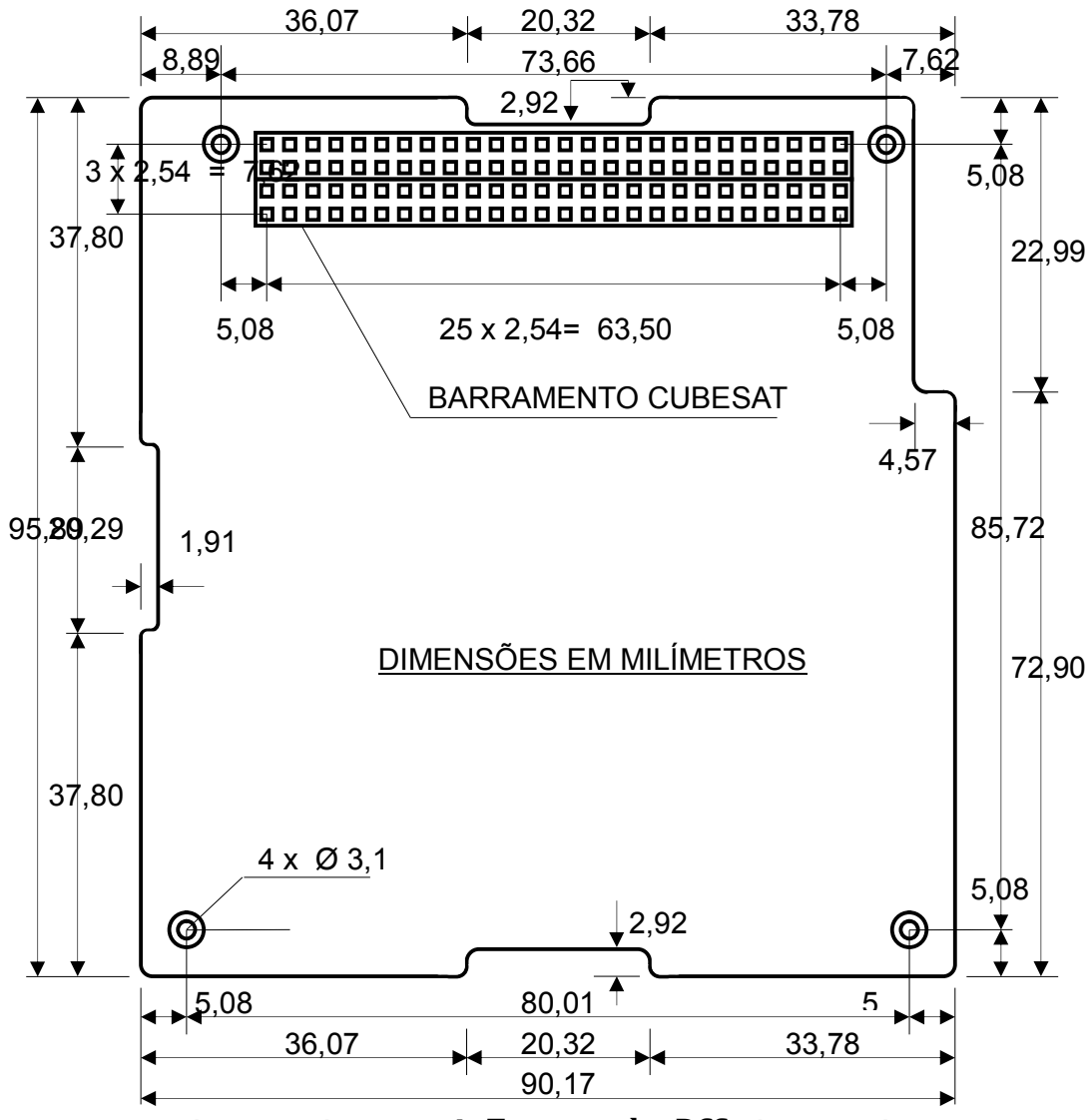

**Figura 6 - Dimensões do Transponder DCS, vista superior**

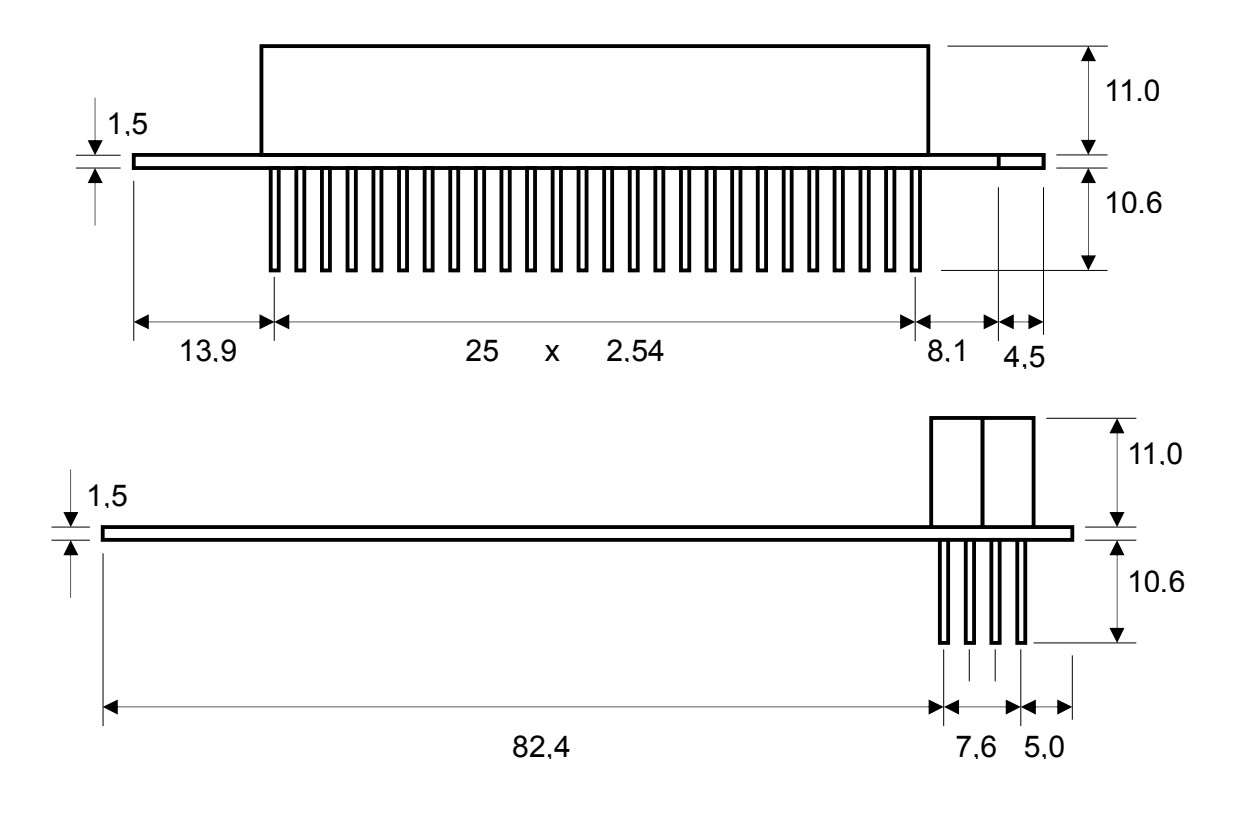

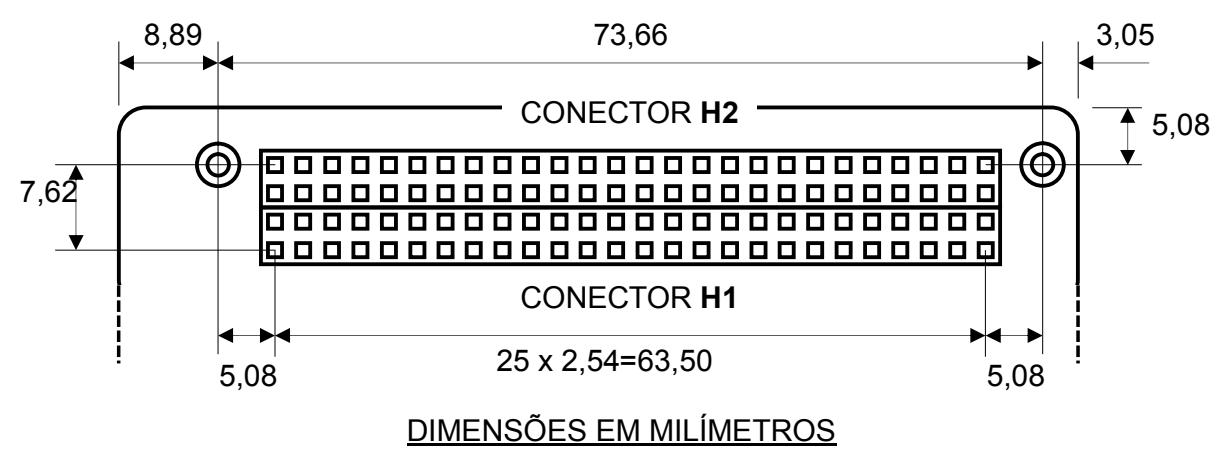

**Figura 7 - Dimensões do Transponder DCS, outras vistas**

**Instituto Nacional de Pesquisas Espaciais (INPE) – Centro Regional Nordeste (CRN)**

**Rua Carlos Serrano, 2073, Lagoa Nova. CEP: 50976-740. Natal – RN. Brasil**

**Telefone:** +55 84 3204 9100

**E-mail:** transponderdcs@crn.inpe.br

**Internet:** www.crn2.inpe.br

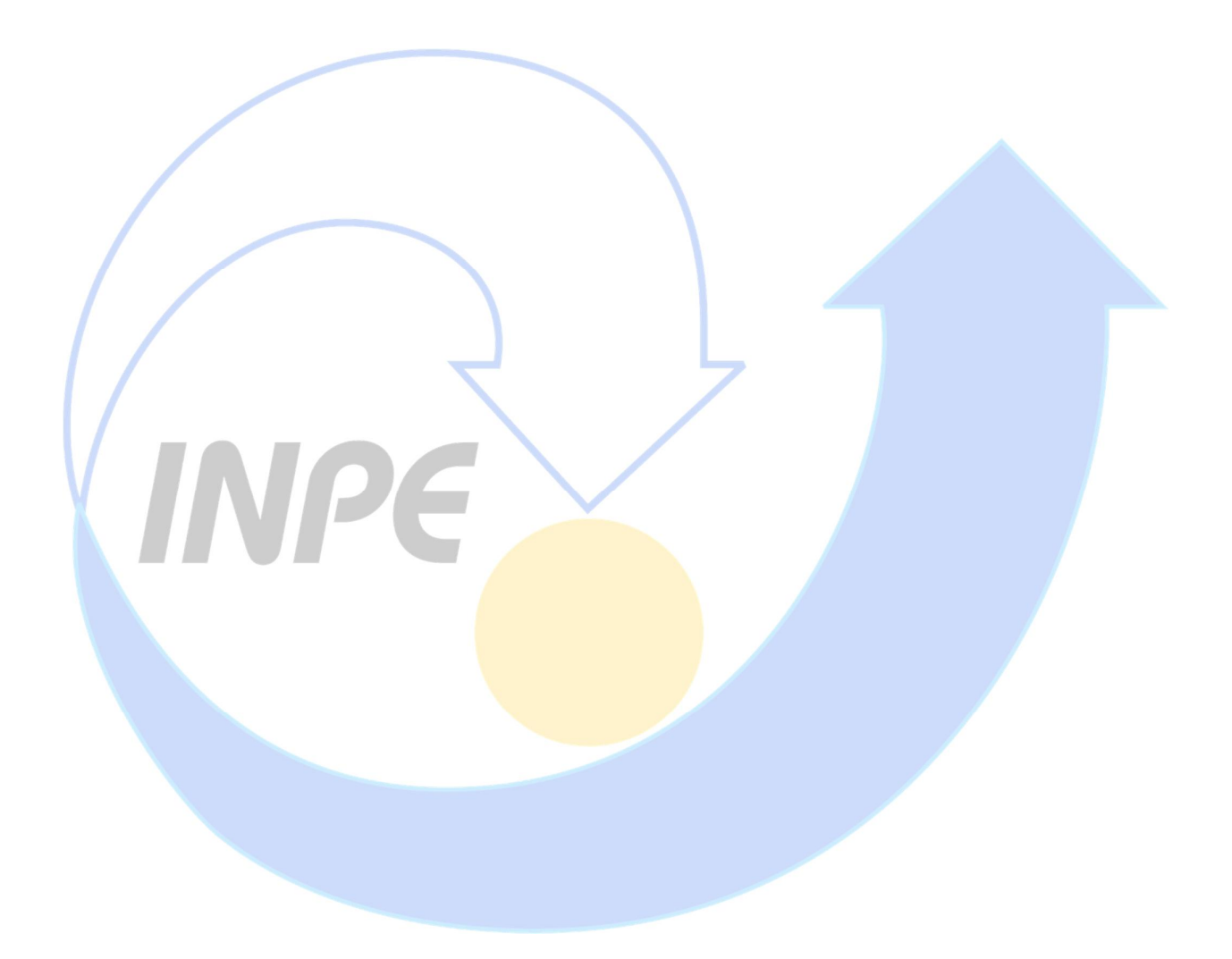